# Quip cheat sheet

#### All devices

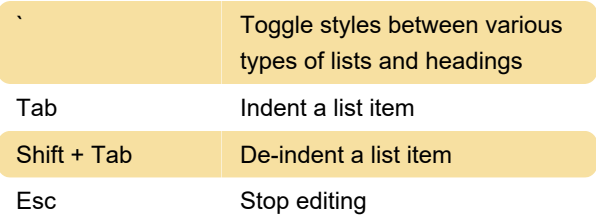

### Mac & iOS: Anywhere

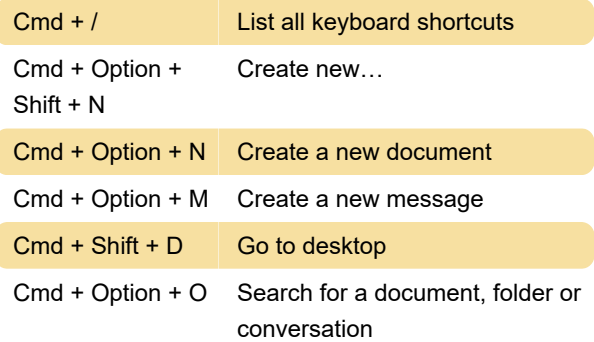

## Mac & iOS: Style

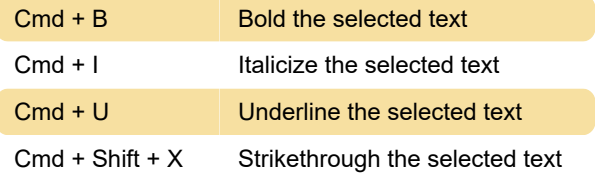

### Mac & iOS: Spreadsheets

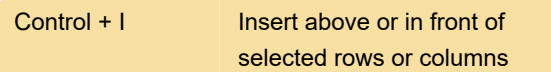

### Windows: Anywhere

Ctrl + Alt + Shift + Create new… N

## Windows: Editing

Alt + N Next line

### Windows: Spreadsheets

Source: Salesforce

Last modification: 3/14/2023 9:33:24 PM

More information: [defkey.com/quip](https://defkey.com/quip-shortcuts?filter=basic)[shortcuts?filter=basic](https://defkey.com/quip-shortcuts?filter=basic)

[Customize this PDF...](https://defkey.com/quip-shortcuts?filter=basic?pdfOptions=true)